### Robotics and Autonomous Systems

Lecture 20: More Complex Programs in AgentSpeak and Jason

#### **Richard Williams**

#### Department of Computer Science University of Liverpool

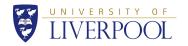

### HelloWorld in Jason

 Create a Jason project "helloworld" in Eclipse, and you get: MAS helloworld{

```
infrastructure: Centralised
```

agents: agent1 sample\_agent;

```
aslSourcePath:
    "src/asl";
```

### }

# HelloWorld in Jason

- infrastructure: how the agent system is organised.
- agents: the list of agents that make up the system. Here there is just one.
- aslSourcePath: path from the MAS file to the agent descriptions.

### Today

- In this lecture we will look in more detail at the tools that you will use for the second assignment:
  - AgentSpeak
  - Jason
- AgentSpeak is a programming language.
- Jason is an environment for building agents.
- They can be combined with Java/LeJOS for building robot controllers.

<ロト<個ト<臣ト<臣ト 臣 今への 2/34

# HelloWorld in Jason

| fie fat height Sach Fright USUN fan Weise Hei                                                                                                    |
|----------------------------------------------------------------------------------------------------|
| Pictor Langer 21       ************************************                                                                                                    |
| <pre></pre>                                                                                                    |
| Tatal (2) Posklene (2)      Constate (2) Constate (2) Constate ( |
| Description         Resource         Path         Location         Type           I Enror (2 Armd)                                                                                                    |
|                                                                                                    |

# HelloWorld in Jason

- No initial beliefs or rules
- Only goal is the achievement goal start.
- The context/precondition for start is true.
- The plan for start is to print "hello world."

# HelloWorld in Jason

- The agent looks like this:
  - /\* Initial beliefs and rules \*/
  - /\* Initial goals \*/

!start.

/\* Plans \*/

+!start : true <- .print("hello world.").

▲□▶
 ▲□▶
 ▲□▶
 ▲□▶
 ▲□▶
 ▲□▶
 ▲□▶
 ▲□▶
 ▲□▶
 ▲□▶
 ▲□▶
 ▲□▶
 ▲□▶
 ▲□▶
 ▲□▶
 ▲□▶
 ▲□▶
 ▲□▶
 ▲□▶
 ▲□▶
 ▲□▶
 ▲□▶
 ▲□▶
 ▲□▶
 ▲□▶
 ▲□▶
 ▲□▶
 ▲□▶
 ▲□▶
 ▲□▶
 ▲□▶
 ▲□▶
 ▲□▶
 ▲□▶
 ▲□▶
 ▲□▶
 ▲□▶
 ▲□▶
 ▲□▶
 ▲□▶
 ▲□▶
 ▲□▶
 ▲□▶
 ▲□▶
 ▲□▶
 ▲□▶
 ▲□▶
 ▲□▶
 ▲□▶
 ▲□▶
 ▲□▶
 ▲□▶
 ▲□▶
 ▲□▶
 ▲□▶
 ▲□▶
 ▲□▶
 ▲□▶
 ▲□▶
 ▲□▶
 ▲□▶
 ▲□▶
 ▲□▶
 ▲□▶
 ▲□▶
 ▲□▶
 ▲□▶
 ▲□▶
 ▲□▶
 ▲□▶
 ▲□▶
 ▲□▶
 ▲□▶
 ▲□▶
 ▲□▶
 ▲□▶
 ▲□▶
 ▲□▶
 ▲□▶
 ▲□▶
 ▲□▶
 ▲□▶
 ▲□▶
 ▲□▶
 ▲□▶
 ▲□▶
 ▲□▶
 ▲□▶
 ▲□▶
 ▲□▶
 ▲□▶
 ▲□▶
 ▲□▶
 ▲□▶
 ▲□▶
 ▲□▶
 ▲□▶
 ▲□▶
 ▲□▶
 ▲□▶
 ▲□▶
 ▲□▶
 ▲□▶
 ▲□▶
 ▲□▶
 ▲□▶
 ▲□▶
 ▲□▶
 ▲□▶
 ▲□▶
 ▲□▶
 ▲□▶
 ▲□▶
 ▲□▶
 ▲□▶
 ▲□▶
 ▲□▶
 ▲□▶
 ▲□▶
 ▲□▶

# Mars Rover example

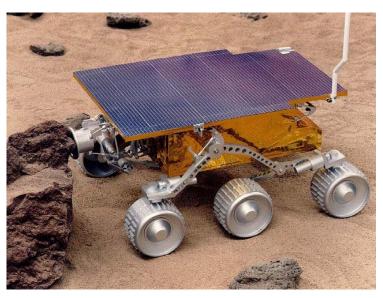

5/34

# Environment

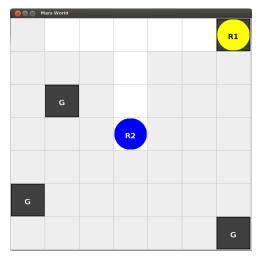

• This is the cleaning-robots example from the Jason distribution.

# Garbage collection

# Garbage collection

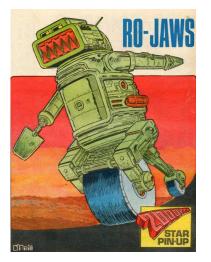

• r1 collects the garbage.

▲□▶ ▲□▶ ▲目▶ ▲目▶ 目 少へで 10/34

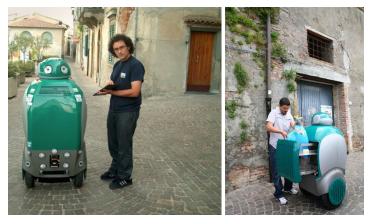

• DustCart in Peccioli

# Peccioli

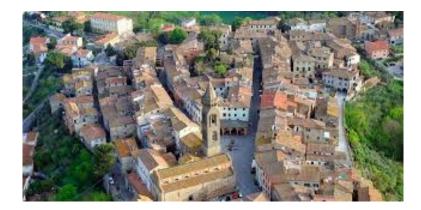

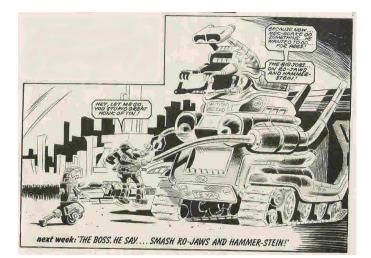

• r2 disposes of the garbage.

< □ > < □ > < □ >

# MAS

• Here is a suitable MAS description.

MAS mars {

infrastructure: Centralised

environment: MarsEnv

agents: r1; r2;

}

• mars.mas2j

# How do we do this?

• Set up MAS.

- Set up environment.
- Set up robots.

◆□▶<一部▶<目▶<目▶<目▶<目▶<日▶</p>

MAS

- Environment is defined by the MarsEnv. java file.
- Defines several primatives that the agents can execute which complete actions in the environment or sense the environment.

A program for r1

- Environment is defined by the MarsEnv. java file.
- Defines several primatives that the agents can execute which complete actions in the environment or sense the environment.
- In your assignment, the robot will provide this.

- We will build up the program bit by bit.
- First, a program to move around the world.
- The environment calls each square a "slot", and provides the primitive:
  - next(slot)

to move from one to another.

- The environment also provides the position of the robots through the predicate: pos(robot, xloc, yloc)
- A simple program to move through the space is the following.

# A program for r1

- The initial goal for all these programs is:
- /\* Initial goal \*/

#### !check(slots).

• This has no inherent meaning, just a high level goal that coincides with the head of a plan.

### Version 1

#### /\* Plans \*/

// Step through the gridworld and then stop
//
// To achieve the goal !check(slots): if the robot
// isn't at the end of the world, move to the next
// slot, then reset the goal !check(slots)
+!check(slots) : not pos(r1,6,6)
 <- next(slot);
 !check(slots).
// Achieve the goal !check(slots) without doing</pre>

- // anything.
- +!check(slots).
- This is the program r1\_v1.asl on the course website.

We have a slightly different version of +!check(slots)

```
// Step through to the first piece of garbage
//
// In this version, we keep moving so long as
// we don't sense garbage.
```

```
+!check(slots) : not garbage(r1)
```

```
<- next(slot);
```

```
!check(slots).
```

- +!check(slots).
- So the stop condition is finding garbage rather than getting to the end of the world.

```
・ロト < 
同 ト < 
言 ト < 
言 ト 、 
言 や 、 
う へ 
の 21/34
</p>
```

# Version 3

- We want version 3 to pick up the garbage when it finds it.
- !check(slots) is the same:

```
+!check(slots) : not garbage(r1)
```

```
<- next(slot);
```

```
!check(slots).
```

```
+!check(slots).
```

• But the garbage handling part needs to be altered:

```
+garbage(r1) : true
```

```
<- .print("Garbage!");
!ensure_pick(garb).
```

# Version 2

• This version also says what to do if we sense garbage. If there is a belief event garbage(r1).

+garbage(r1) : true

- <- .print("Garbage!").
- This is the program  $r1_v2.as1$  on the course website.

< □ ▶ < 圕 ▶ < ≧ ▶ < ≧ ▶ ≧ ♪ ♀ ≧ ∽ ♀ (~ 22/34

# Version 3

 Picking up garbage is not deterministic, so we need a recursive plan to make sure it happens.
 pick(garb) is another primitive

pick(garb) is another primitive.

- We keep trying to pick it up until we succeed.
- +!ensure\_pick(G) : garbage(r1)
  - <- pick(garb);
    - !ensure\_pick(G);
  - !check(slots).
- +!ensure\_pick(\_).
- Then we continue moving.
- The last clause gives a way of achieving the goal when there is no garbage (the robot does nothing).

### Version 3

- With the previous version of !check(slots) this will collect garbage, but get stuck at the end of the grid, trying to move forward.
- To prevent this, we add the following \*before\* the first clause of !check(slots):
  - +!check(slots) : not garbage(r1) & pos(r1, 6, 6).
- This prevents the recursive call if the robot is at the end of the grid.

### Version 3

- The full code for !check(slots) is then:
- +!check(slots) : not garbage(r1) & pos(r1, 6, 6).
- +!check(slots) : not garbage(r1)
  - <- next(slot);
    - !check(slots).
- +!check(slots).
- All of this is the program r1\_v3.asl on the course website.

4 ロ ト 4 日 ト 4 日 ト 4 日 ト 4 日 ト 1 日 今 Q (\* 25/34)

### Version 4

- To make the robot go to r2 to dispose of the garbage, we need to first modify what we do when we find garbage.
  - +garbage(r1) : true
    - <- .print("Garbage!"); !take(garb,r2).
- When we find garbage we take it to r2.

### Version 4

 To take the garbage to r2 we make the robot at the location of r2 and then drop the garbage.
 drop(garb) is another primitive.

```
+!take(G,L) : true
  <- !ensure_pick(G);
    !at(L);
    drop(G).</pre>
```

• We need two things to make this work.

### Version 4

Onwards

- First we need how to compute the location of the robot from the pos primitive.
  - at(P) :- pos(P,X,Y) & pos(r1,X,Y).
- This is added to the (currently empty) beliefs of the robot.

### Version 4

- Then we say how we achieve the goal of being at a location.
  - +!at(L) : at(L).
  - +!at(L) <- ?pos(L,X,Y);
    - move\_towards(X,Y);
      !at(L).
- We do this by repeatedly moving one step towards the right location.
- The step is achieved using the primitive move\_towards(X,Y)
- As before, we do the repetition by recursion.
- This is the code in r1\_v4.asl on the course website.

#### 

Onwards

- Unfortunately, this will start it off again from the location of r2.
- That misses some garbage.
- It also covers some parts of the grid more than once.
- To get around this we need to:
  - Remember where we picked up the garbage.
  - Go back there form r2
- The full version of the rover (which is on the course website) gives an elegant solution.

- At this point it is only a short step to the version that you can download with the Jason distribution.
- Right now r1 stops when it gets to r2 and drops the garbage.
- Adding another !check(slots) will kick it back into motion.

▲□▶▲圖▶▲≧▶▲≧▶ 差 のへで

29/34

# A challenge

- A good exercise is to go look at the full version, run it, and see if you understand why it behaves as it does.
- When the first assignment is complete, I will post a lab that has you modify the mars robot example as a way of getting to grips with AgentSpeak and Jason.

# Summary

- This lecture looked at writing programs in AgentSpeak/Jason.
- We briefly recapped some of the basic material from last time.
- We looked again at "hello world!".
- Then we launched into a larger Mars Rover example.
- We looked at several steps on the way to building a full implementation of this example.

< □ ▶ < @ ▶ < ≧ ▶ < ≧ ▶ ≧ 少へで 34/34